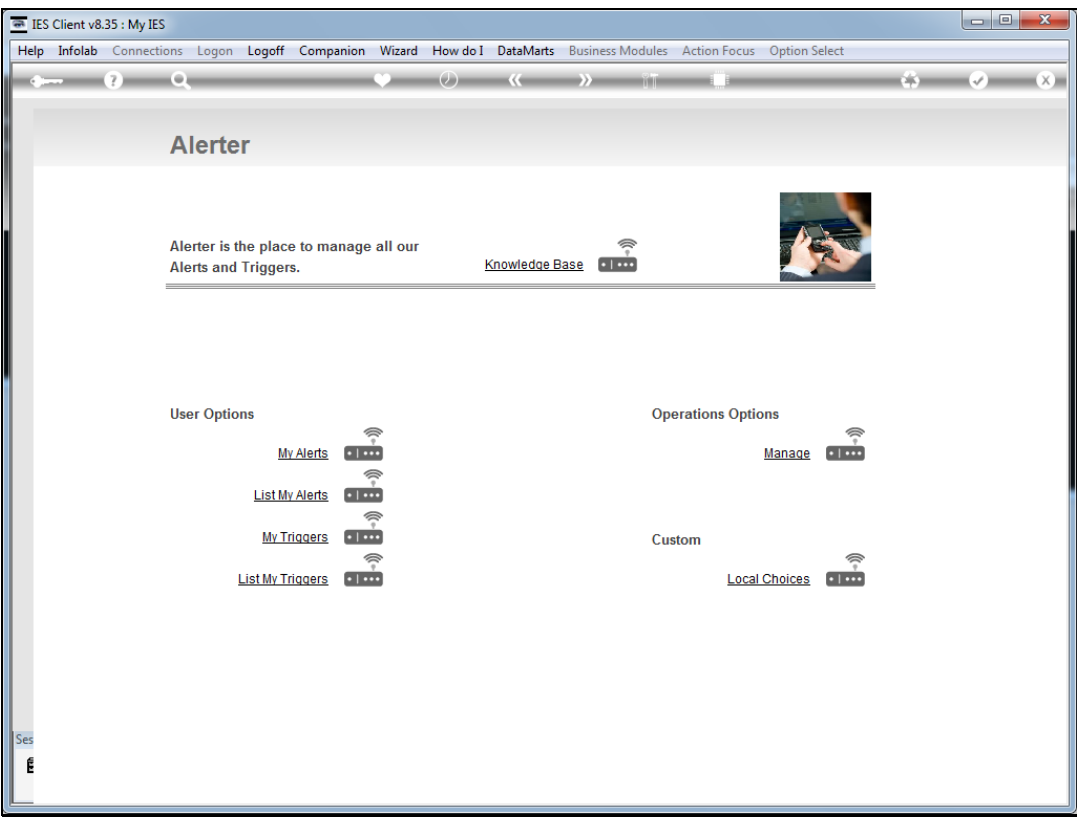

## Slide 1

Slide notes: From the Alerter menu, a User may request a listing of our Triggers in the current Datamart.

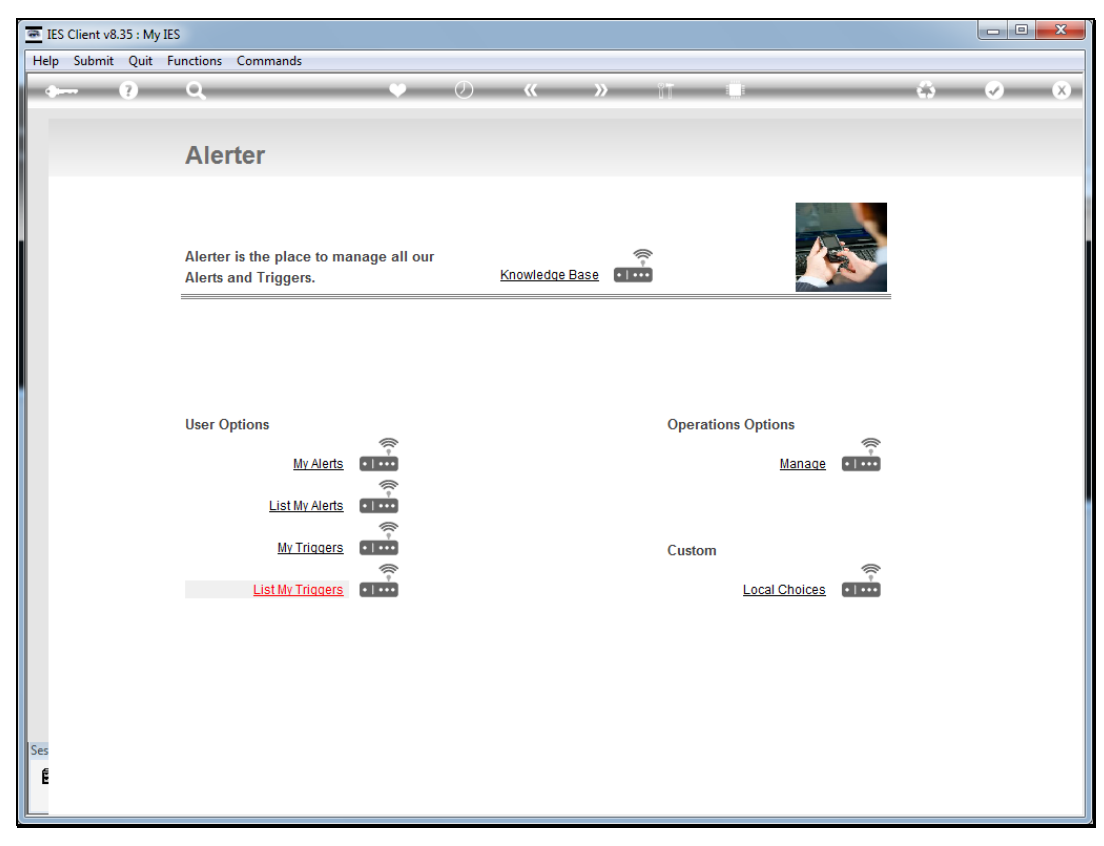

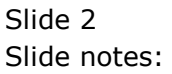

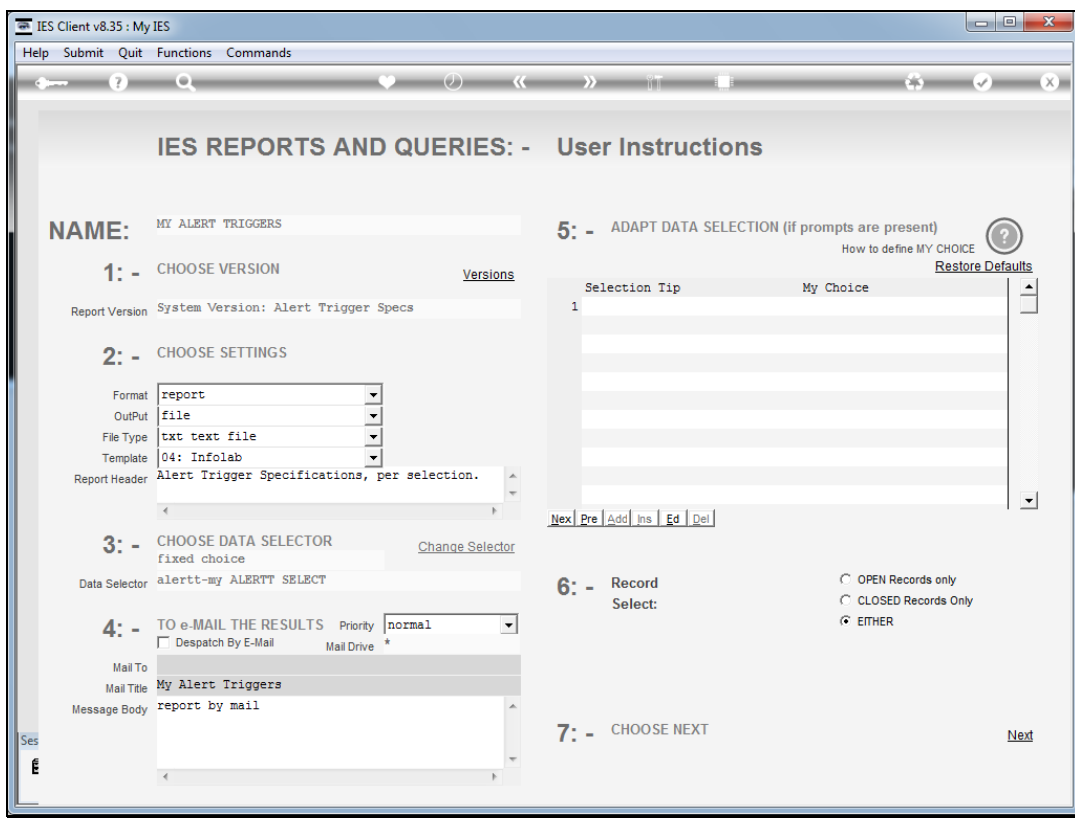

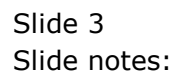

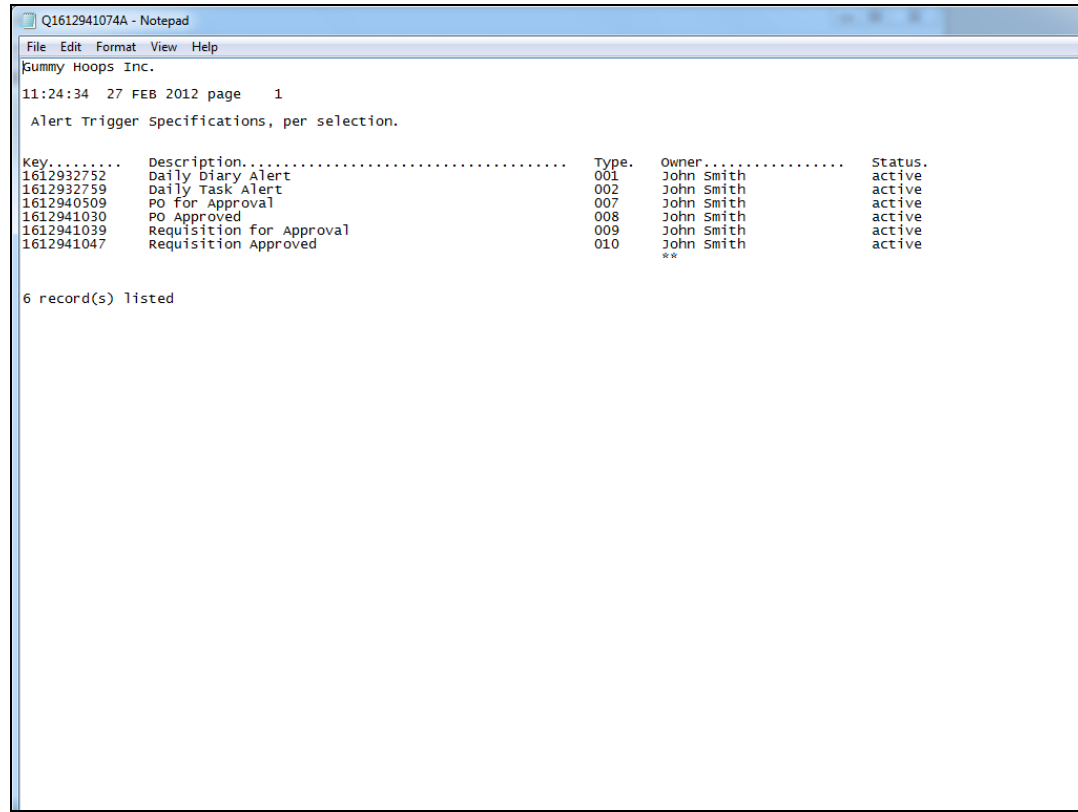

## Slide 4

Slide notes: In this case, the system reveals all Triggers for John Smith, the current User, in this Datamart.

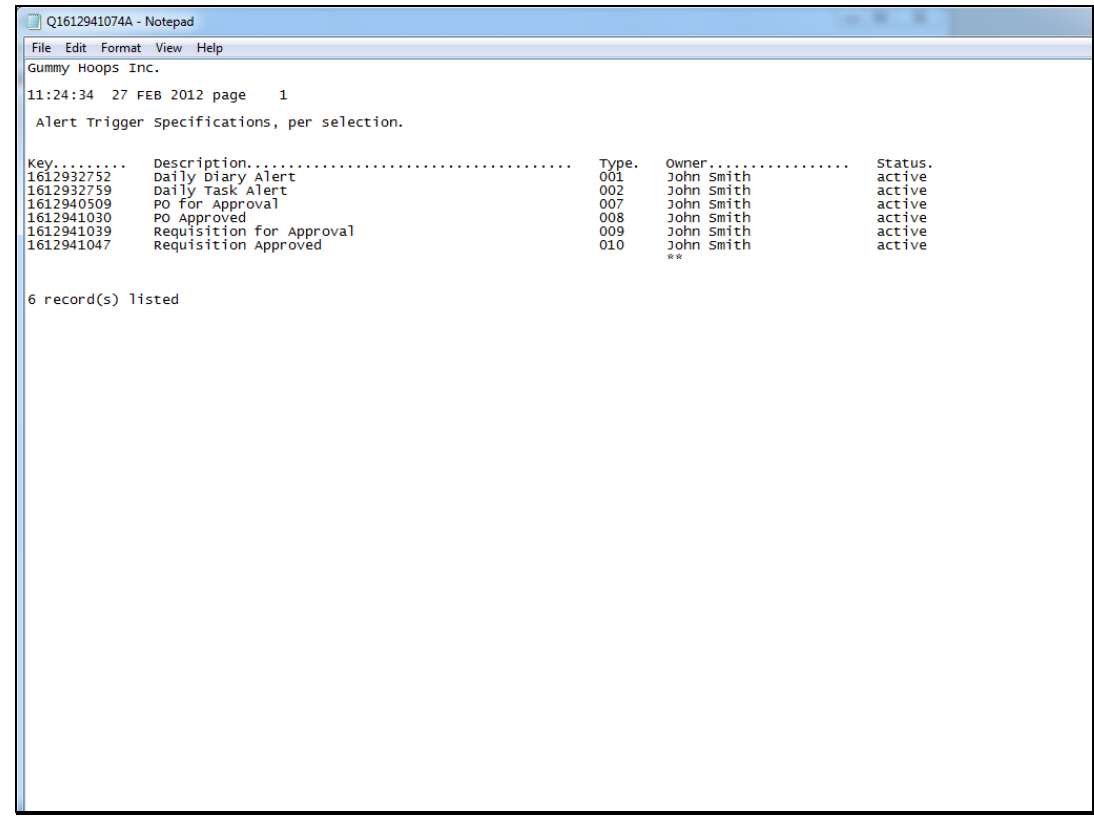

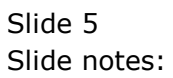